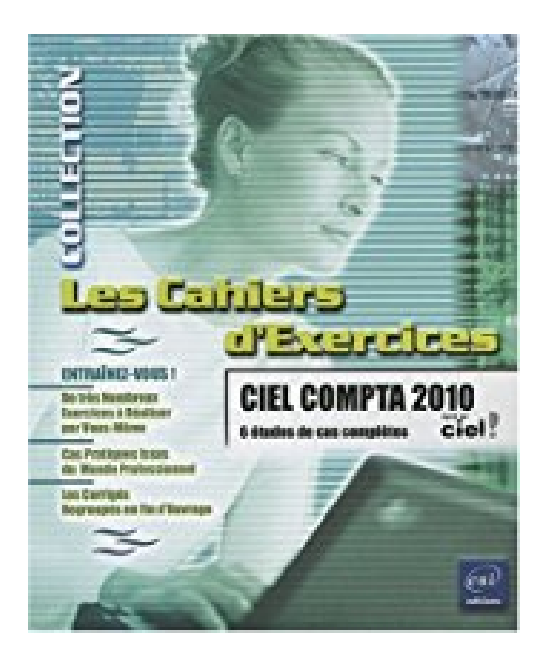

## **Ciel Compta 2010 - 6 études de cas complètes**

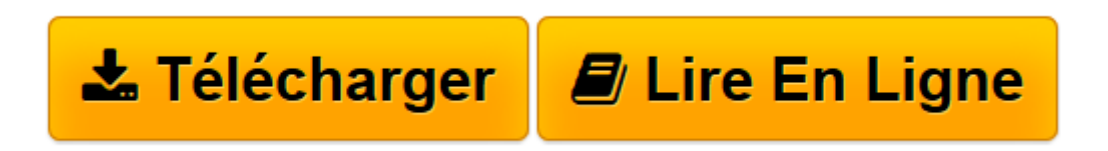

[Click here](http://bookspofr.club/fr/read.php?id=2746052407&src=fbs) if your download doesn"t start automatically

## **Ciel Compta 2010 - 6 études de cas complètes**

Faïza Moumen Piasco

**Ciel Compta 2010 - 6 études de cas complètes** Faïza Moumen Piasco

**[Télécharger](http://bookspofr.club/fr/read.php?id=2746052407&src=fbs)** [Ciel Compta 2010 - 6 études de cas complètes ...pdf](http://bookspofr.club/fr/read.php?id=2746052407&src=fbs)

**[Lire en ligne](http://bookspofr.club/fr/read.php?id=2746052407&src=fbs)** [Ciel Compta 2010 - 6 études de cas complètes ...pdf](http://bookspofr.club/fr/read.php?id=2746052407&src=fbs)

## 200 pages

Présentation de l'éditeur

Entraînez-vous à gérer votre comptabilité en réalisant ces exercices sur Ciel Compta 2010. Vous commencerez par concevoir une étude de cas pour découvrir les bases du logiciel : création de société, paramétrage des journaux et des comptes, saisies journalières et sauvegarde, correction des écritures et traitements périodiques (lettrage, rapprochement bancaire, déclaration de TVA). Si vous êtes habitué aux cahiers comptables de type Exacompta, vous apprécierez de travailler avec le mode Cahier qui fait l'objet du troisième exercice : vous réaliserez une étude de cas complète, de la création du dossier à la clôture de l'exercice en passant par l'exportation de vos données vers votre expert comptable. L'exercice 4 porte sur l'utilisation du mode Standard, il traite plus particulièrement de la TVA sur les encaissements et de quelques fonctions avancées telles que les abonnements. L'étude de cas suivante est très complète et reprend toutes les fonctions de base et de nombreuses manipulations avancées (bordereaux de banque, réimputation, contrepassation, modèles...). Pour finir, nous vous proposons 3 études de cas « miniatures » permettant d'aborder les paramétrages avancés de Ciel Compta. Au début de chaque exercice, les fonctions exploitées sont répertoriées dans un tableau. Biographie de l'auteur

Béatrice Daburon Professionnelle de la gestion informatique des entreprises et de la gestion de projets pendant plus de 20 ans, Béatrice Daburon est aujourd'hui une auteur professionnelle de livres de référence et de livres pratiques sur de nombreux logiciels de bureautique (Word, Excel, Windows...) et de gestion (Project, Ciel Compta...). Sensibilisée aux attentes des utilisateurs, son approche des outils informatiques est avant tout pédagogique et pratique.

Download and Read Online Ciel Compta 2010 - 6 études de cas complètes Faïza Moumen Piasco #XH53G7NK8VS

Lire Ciel Compta 2010 - 6 études de cas complètes par Faïza Moumen Piasco pour ebook en ligneCiel Compta 2010 - 6 études de cas complètes par Faïza Moumen Piasco Téléchargement gratuit de PDF, livres audio, livres à lire, bons livres à lire, livres bon marché, bons livres, livres en ligne, livres en ligne, revues de livres epub, lecture de livres en ligne, livres à lire en ligne, bibliothèque en ligne, bons livres à lire, PDF Les meilleurs livres à lire, les meilleurs livres pour lire les livres Ciel Compta 2010 - 6 études de cas complètes par Faïza Moumen Piasco à lire en ligne.Online Ciel Compta 2010 - 6 études de cas complètes par Faïza Moumen Piasco ebook Téléchargement PDFCiel Compta 2010 - 6 études de cas complètes par Faïza Moumen Piasco DocCiel Compta 2010 - 6 études de cas complètes par Faïza Moumen Piasco MobipocketCiel Compta 2010 - 6 études de cas complètes par Faïza Moumen Piasco EPub **XH53G7NK8VSXH53G7NK8VSXH53G7NK8VS**